## **NAND Flash Interface Specification**

Bruno Simões Dias (35194) <brsimoes@gmail.com>

Miguel Alexandre Ferreira (33194) <a33194@alunos.uminho.pt>

Informatics and Systems Engineering Dep. Informatics, University of Minho <sup>∗</sup>

July 2007

**Abstract.** *The present project was born to answer the "mini challenge" proposed by Rajeev Joshi and Gerard J. Holzmann, for building a filesystem that can be automatically verified. We believe that, in order to reach a reliable solution, one first needs to abstract the hardware layer where the filesystem will reside in and then gradually introduce hardware details in the model. So, the purpose of this paper is to present a specification of a NAND type flash memory device.*

<sup>∗</sup>Campus de Gualtar, 4700 Braga, Portugal.

**Preamble.** *Sections 2 and 3 of this report where verbatim extracted from the Open NAND Flash Interface Specification [ONFIS06]. Along with the text the reader will find annotations in gray boxes containing* VDM++ *code and yellow boxes containing informal descriptions and notes on the code.*

# **Contents**

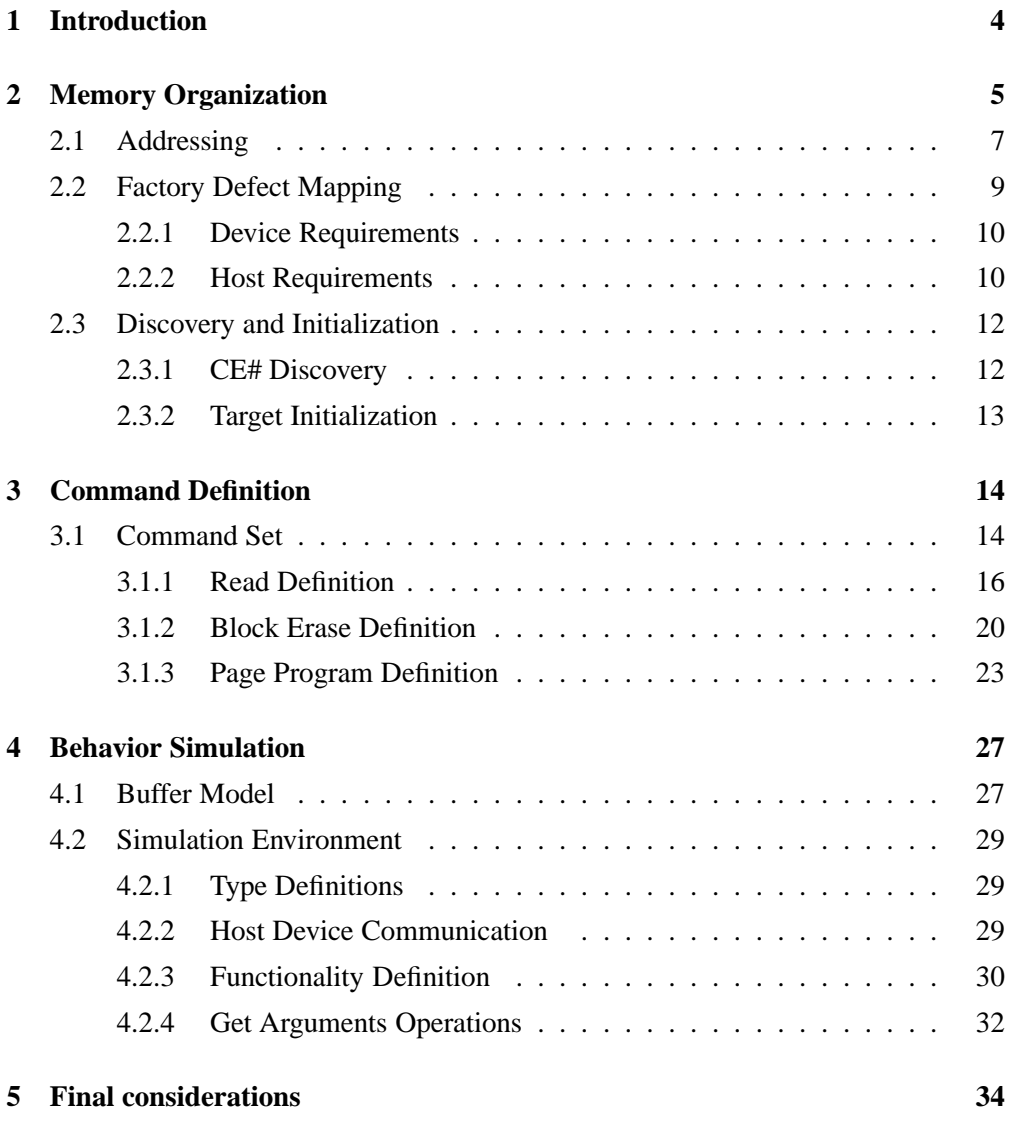

## **Function/Method Cross-Reference Index**

Bit, **7** Block, **6** BlockErase, **20** Buffer, **27** BufferModDef, 27 BufferType, **27** Byte, **7**, **27** ceDiscovery, **12** checkBlock, **12** checkColAddress, **19** checkInterLeavedOp, **19** checkPage, **12** checkRowAddress, **19** Clear, **27** ColAddress, 7 ColAddressType, **7** Column, **7** CreateBadBlocksTable, **11, 12** Data, **27** Device, 10–13, 16, 19, 20, 23 DeviceAlg, 5 DeviceInit, **13** DeviceType, **5** Drop, **28** DropN, **29** ElementAt, **28** ErrorMessage, **29** Flash, **6** Get, **28** GetAll, **33** GetCode, **32** GetColAddr, **32** GetN, **28** GetRowAddr, **32** Input, **29** is00, **12** isDefective, **10** LUN, **6** Lun, 6, 12, 16, 20, 24

Output, **29**

Page, **7** PageProgram, **23, 24** PageRegister, **6** Put, **28** PutN, **28** Read, **16**

readPartialPage, **19** Result, **29** RowAddress, 8 RowAddressType, **8**, *9*

Signal, **5** Simulate, **30** SimulateBlockErase, **31** SimulateError, **32** SimulatePageProgram, **31** SimulateRead, **30** Size, **27**

Target, **5**

Word, **7**

### **1 Introduction**

After some research on flash types, we decided to work on NAND type flash, because they present a better life span and major similarities with common block devices (e.g. Hard Drives) than the NOR type flash memories. The developed model is based on the *Open NAND Flash Interface Specification revision 1.0* [ONFIS06] by the *Open NAND Flash Workgroup* (ONFI) which aims to define a standardized NAND Flash device interface.

The goal of the project would be to specify all aspects of the device behavior and host device communications, but that would require more time than some hours per week during a college semester. So, the focus here is on developing a working model that would offer the basic functionalities for deploying a file system. To achieve this, the model includes memory organization, addressing, initialization routines and some commands of such a device.

Sections 2 and 3 where extracted from [ONFIS06], and some key aspects where coloured. It will be easy to notice that red corresponds to key nouns, green for key verbs and orange for key properties. There will be also, gray boxes with the *VDM++* code corresponding to the colored text and yellow boxes adding comments and informal descriptions of the code.

In Section 4 we define a first approach to model the communication between the host and the device and to a simulation environment.

Rather than adding a "never ending" appendix to the end of this report with all the classes of the model, the code will be supplied has a stand alone reference.

## **2 Memory Organization**

Figure 1 describes the basic memory and device organization. In some implementations, additional page registers may be present within each logical unit.

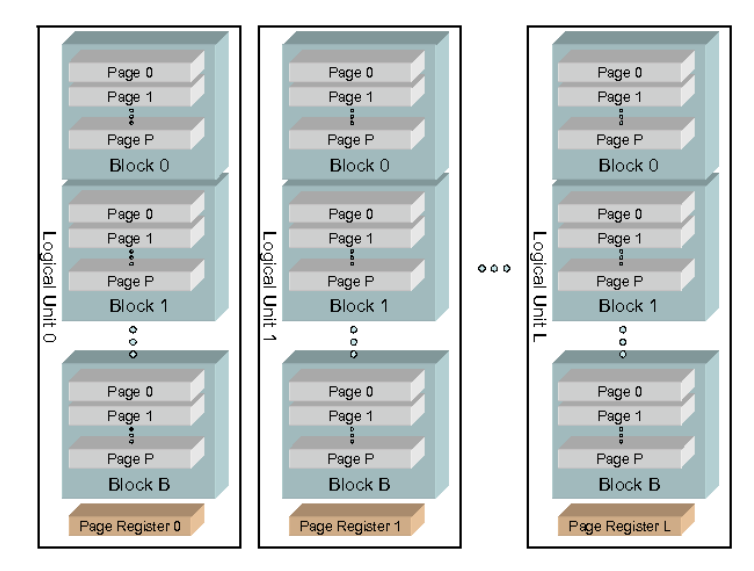

Figure 1: Target memory organization

A **device contains** one or more **targets**. A **target** is **controlled** by one **CE# signal**. A **target** is **organized** into one or more **logical units** (LUNs).

class DeviceAlg  $DeviceType = Signal \overset{m}{\rightarrow} Target$ inv  $D \triangleq$  dom  $D \neq \{\};$ 

```
Target::LUNs:Lun^+DBT : \mathbb{N}_1 \stackrel{m}{\rightarrow} (\mathbb{N}_1\text{-set})parameters : ParameterPage
inv t \triangleq \forall i \in \text{inds } t.LUNs.
          \forall j \in \text{inds } t.LUNs.
                 t.LUNs(i).flashSameSize(
                        t.LUNs(i).GetFlash(t.LUNs(j).GetFlash();
```
 $Signal = N_1$ inv  $s \triangleq s < 4$ ; **...** end *DeviceAlg*

A **logical unit** (LUN) **is the minimum unit that can independently execute commands** and **report status**. For example, it is permissible to start a Page Program operation on LUN 0 and then prior to the operations completion to start a Read command on LUN 1. See multiple LUN operation restrictions in section 3.1.3. A **LUN contains** at least one **page register** and a **Flash array**. The **number of page registers** is dependent on the number of **interleaved operations supported** for that LUN. The **Flash array contains** a number of **blocks**.

class Lun  $LUN:: pr : PageRequester^+$ flash : Flash inv  $l \triangleq \forall i \in \text{inds } l. pr \cdot$  $\forall i \in \text{inds } l. pr \cdot$  $pageSameSize (l.pr(i), l.pr(i));$ 

 $PageRequester = Page;$ 

 $Flash = Block^+$ inv  $f \triangleq \forall i \in \text{inds } f$ .  $\forall j \in \text{inds } f$ . blockSameSize  $(f(i), f(j))$ ;

A **block is the smallest erasable unit of data within the Flash array of a LUN**. There is no restriction on the number of blocks within the LUN. A **block contains** a number of **pages**.

> $Block = Page^+$ inv  $b \triangleq isMultiple$  (len  $b, 32$ ) ∧  $\forall i \in \text{inds } b$ .  $\forall i \in \text{inds } b$ .  $pageSameSize(b(i), b(j));$

Although there is no reference in the text to the homogeneity the Lun's components that is enforced by Figure 1. So there are invariants stating that all pages in a block have the same size, all blocks in a flash have the same size and all page registers in a Lun have the same size.

A **page is the smallest addressable unit for read and program operations**. For targets that support partial page programming with constraints, the smallest addressable unit for program operations is a partial page. A **page consists** of a number of **bytes or words**. **The number of user data bytes per page, not including the spare data area, shall be a power of two**. **The number of pages per block shall be a multiple of 32**.

> $Page::data::Column<sup>+</sup>$  $defect: Column<sup>+</sup>$ inv  $p \triangleq isP$  (len  $p.data, 2$ );

Each **LUN shall have at least one page register**. A **page register is used for the temporary storage of data** before it is **moved** to a **page** within the **Flash array** or after it is **moved** from a **page** within the **Flash array**.

The **byte or word location** within the **page register** is **referred to** as the **column**.

```
Column = Byte;
```
 $Bute = Bit^+$ inv  $b \triangleq$  len  $b = 8$ ;

 $Word = Byte^+$ inv  $w \triangleq$  len  $w = 2$ ;

 $Bit = \mathbb{B}$ **...** end *Lun*

#### **2.1 Addressing**

There are two **address** types **used**: the **column address** and the **row address**. The **column address** is **used** to access **bytes or words** within a page, i.e. the column address is the byte/word offset into the page. The **row address** is **used** to address **pages**, **blocks**, and **LUNs**.

```
class ColAddress
   private ColAddressType = \mathbb{N}_1instance variables
   private address : ColAddressType;
...
end ColAddress
```
When both the column and row addresses are required to be issued, the column address is always issued first in one or more 8-bit address cycles. The row addresses follow in one or more 8-bit address cycles. There are some functions that may require only row addresses, like Block Erase. In this case the column addresses are not issued.

For both column and row addresses the first address cycle always contains the least significant address bits and the last address cycle always contains the most significant address bits. If there are bits in the most significant cycles of the column and row addresses that are not used then they are required to be cleared to zero.

The row address structure is shown in Figure 2 with the **least significant** row address bit **to the right** and the **most significant** row address bit **to the left**.

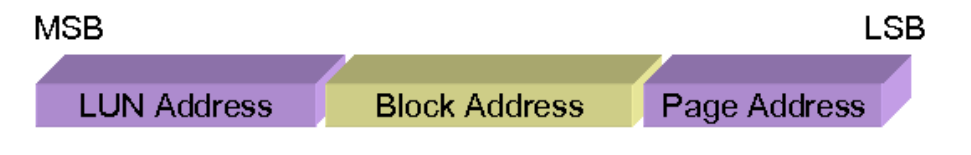

Figure 2: Row Address Layout

The number of blocks and number of pages per block is not required to be a power of two. In the case where one of these values is not a power of two, the **corresponding address** shall be **rounded** to an integral number of bits **such that it addresses a range up to the subsequent power of two value**. The **host shall not access upper addresses** in that range that are shown as not supported.

```
class RowAddress
private
    RowAddressType::Laddr: Bit^*Baddr : Bit∗
                           Paddr : Bit∗
                           n\text{-}blocks : \mathbb{N}_1n-pages : \mathbb{N}_1inv rw \triangle2 ↑ (len rw.Baddr) \geq rw.n-blocks ∧
        2 ↑ (len rw.Paddr) \geq rw.n-pages \wedgebin-to-nat (rw.Baddr) \leq rw.n\text{-}blocks \wedgebin-to-nat (rw. Paddr) \leq rw.n-pages...
end RowAddress
```
For example, if the number of pages per block is 96, then the page address shall be rounded to 7 bits such that it can address pages in the range of 0 to 127. In this case, the host shall not access pages in the range from 96 to 127 as these pages are not supported.

The first 3 examples are valid values of RowAddressType.

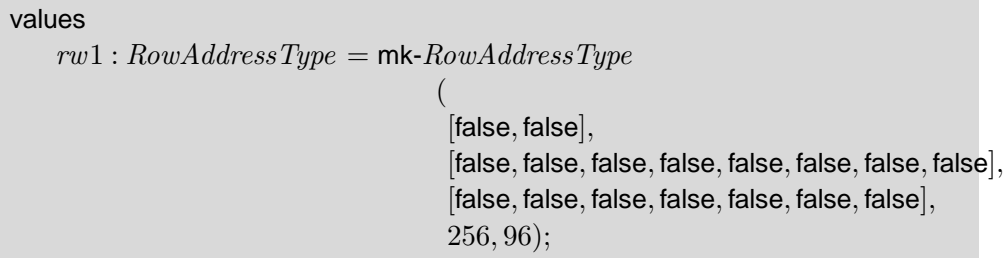

```
rw2: RowAddressType = mk-RowAddressType(
                                   [false, false],
                                   [false, false, false, false, false, false, false, false],
                                   [false, false, true, false, false, true, false],
                                   256, 96);
```

```
r w 3 : RowAddressType = mk-RowAddressType(
                                    [false, false],
                                    [false, false, false, false, false, false, false, false],
                                    [true, true, false, false, false, false, false],
                                    256, 96);
```
This last example is an invalid value of RowAddressType, where the host tries to address a page that is out of the established range.

```
rw4: RowAddressType = mk-RowAddressType(
                                   [false, false],
                                   [false, false, false, false, false, false, false, false],
                                   [true, true, false, false, false, false, true],
                                   256, 96)
```
The page address always uses the least significant row address bits. The block address uses the middle row address bits and the LUN address uses the most significant row address bit(s).

### **2.2 Factory Defect Mapping**

The Flash array is not presumed to be pristine, and a number of defects may be present that renders some blocks unusable. Block granularity is used for mapping factory defects since those defects may compromise the block erase capability.

#### **2.2.1 Device Requirements**

**If a block is defective** and 8-bit data access is used, the **manufacturer** shall **mark** the block **as defective** by **setting** at least **one byte** in the **defect area**, as shown in Figure 3, **of the first or last page of the defective block to** a **value of 00h**. If a block is defective and 16-bit data access is used, the manufacturer shall mark the block as defective by setting at least one word in the defect area of the first or last page of the defective block to a value of 0000h.

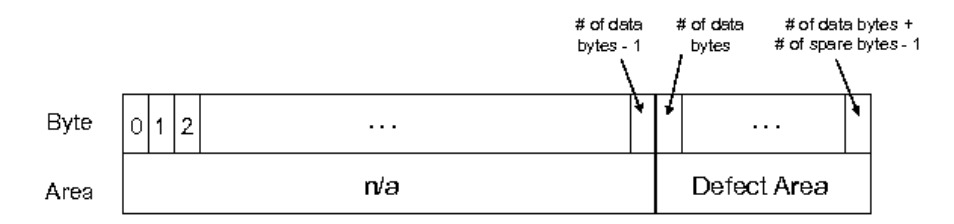

Figure 3: Area marked in factory defect mapping

#### **2.2.2 Host Requirements**

The **host** shall not **erase** or **program blocks marked as defective** by the manufacturer, and any attempt to do so yields indeterminate results.

```
class Device is subclass of DeviceAlg
...
    isDefective: Target \times RowAddress \rightarrow \mathbb{B}isDefective (t, r) \triangleqlet \text{index} = r \cdot \text{GetLun}(),
           bindex = r. GetBlock() in
       bindex \in t.DBT (lindex);
...
end Device
```
Figure 4 outlines the algorithm to scan for factory mapped defects. This algorithm should be performed by the host to create the initial bad block table prior to performing any erase or programming operations on the target. The initial state of all pages in nondefective blocks is FFh (or FFFFh for 16-bit access) for all page addresses, although some bit errors may be present if they are correctable via the required ECC reported to the host. An defective block is indicated by abyte value equal to 00h for 8-bit access or a word value equal to 0000h for 16-bit access being present at any page byte/word location in the defect area of either the first page or last page of the block. The host shall check the defect area of both the first and last past page of each block to verify the block is valid prior to any erase or program operations on that block.

**Note:** Over the lifetime use of a NAND device, the defect area of defective blocks may encounter read disturbs that cause values to change. The manufacturer defect markings may change value over the lifetime of the device, and are expected to be read by the host and used to create a bad block table during initial use of the part.

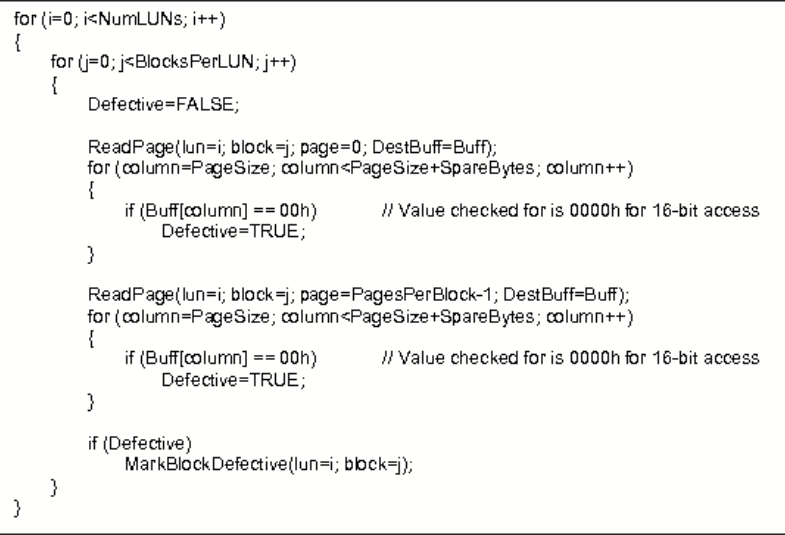

Figure 4: Factory defect scanning algorithm

```
class Device ...
private
     CreateBad BlocksTable : Signal \stackrel{o}{\rightarrow} ()CreateBad BlocksTable (signal) \trianglefor all i \in \text{inds} \; device \; (signal). LUNsdo \emph{device}(signal).DBT := \emph{device}(signal).DBT \uparrow\{i \mapsto device\ (signal).LUNs\ (i).CreateBad BlocksTable() \}...
end Device
```

```
class Lun
...
     CreateBad BlocksTable: () \stackrel{o}{\rightarrow} \mathbb{N}_1-set
     CreateBad BlocksTable() \trianglereturn \{block \mid block \in \text{inds } lun.float.
                             checkBlock (block, lun)}
     checkBlock : \mathbb{N}_1 \times LUN \rightarrow \mathbb{B}checkBlock(b, lun) \trianglelet fstepage = lun.floatab(b)(1),lstage = lun.float(h) (len lun.float) in
        checkPage(fstage) \vee checkPage(lstage);checkPage:Page \rightarrow \mathbb{B}checkPage(p) \trianglelet S = \{is00 (p.defect (i)) \mid i \in \text{inds } p.defect\} in
        true \in S:
     is00:Byte \rightarrow \mathbb{B}is00 (b) \triangleqConverter 'byte-to-hex (b) = "00";
end Lun
```
#### **2.3 Discovery and Initialization**

#### **2.3.1 CE# Discovery**

There may **be up to four chip enable** (CE#) signals on a package, **one for each separately addressable target**. To **determine the targets** that are connected, the **procedure** outlined in this section **shall be followed** for **each distinct CE# signal**. CE# signals shall be used sequentially on the device; **CE1#** is always **connected** and **CE#** signals shall be **connected** in a **numerically increasing order**. The host shall attempt to enumerate targets connected to all host CE# signals.

```
class Device ...
    ceDiscovery : DeviceType \rightarrow Signal^+ceDiscovery (d) \Deltalet s = [i \mid i \in dom d in
       insertionSort[Signal] (\lambda a : Signal \cdot \lambda b : Signal \cdot a < b)(s);...
end Device
```
The discovery process for a package that supports independent dual data buses includes additional steps to determine which data bus the target is connected to. The LGA package with 8- bit data access is the only defined package within ONFI that has a dual data bus option.

#### **2.3.2 Target Initialization**

**To initialize** a **discovered target**, the **following steps shall be taken**. The **initialization process** shall be followed for each **connected CE#** signal, **including performing** the **Read Parameter Page (ECh)** command **for** each **target**. Each **chip enable** corresponds to a **unique target** with its own **independent properties** that the host shall observe and subsequently use.

The **host** shall **issue** the **Read Parameter Page (ECh) command**. This command returns information that includes the capabilities, features, and operating parameters of the device.

After successfully retrieving the parameter page, the host has all information necessary to successfully communicate with that target. If the **host has not previously mapped defective block** information for this target, the **host shall** next **map out all defective blocks** in the target. The host may then proceed to utilize the target, including erase and program operations.

```
class Device ...
    DeviceInit : () \stackrel{o}{\rightarrow} ()DeviceInit () \trianglelet dis = ceDiscovery (device) in
       for all i \in inds disdo CreateBad BlocksTable(dis (i));
...
end Device
```
# **3 Command Definition**

#### **3.1 Command Set**

Table 14 outlines the ONFI command set.

The value specified in the first command cycle identifies the command to be performed. Some commands have a second command cycle as specified in Table 14. Typically, commands that have a second command cycle include an address.

| Command            | O/M | 1st Cycle | 2nd Cycle       | Acceptable   | Acceptable  | Target   |
|--------------------|-----|-----------|-----------------|--------------|-------------|----------|
|                    |     |           |                 | while        | while       | level    |
|                    |     |           |                 | Accessed LUN | Others LUNs | commands |
|                    |     |           |                 | is Busy      | are Busy    |          |
| Read               | М   | 00h       | 30h             |              |             |          |
| <b>Block Erase</b> | M   | 60h       | D0h             |              |             |          |
| Page Program       | М   | 80h       | 10 <sub>h</sub> |              |             |          |

Table 14: Command Set

The following definition is a representation of a device created in the  $VDM++$  *Toolbox*, with the commands (where data1 is defined in the class Tests2):

> create device := new Device(1,1,1,1,32,4)

```
> p device.Input(data1)
```

```
> p device.Simulate(1,1)
```
The representation of the device bytes in hexadecimal can be obtained by doing:

```
> p device.Echo()
```
This device will be used to demonstrate each of the commands in the implemented Command Set.

**Device** 

Target 1

Lun 1

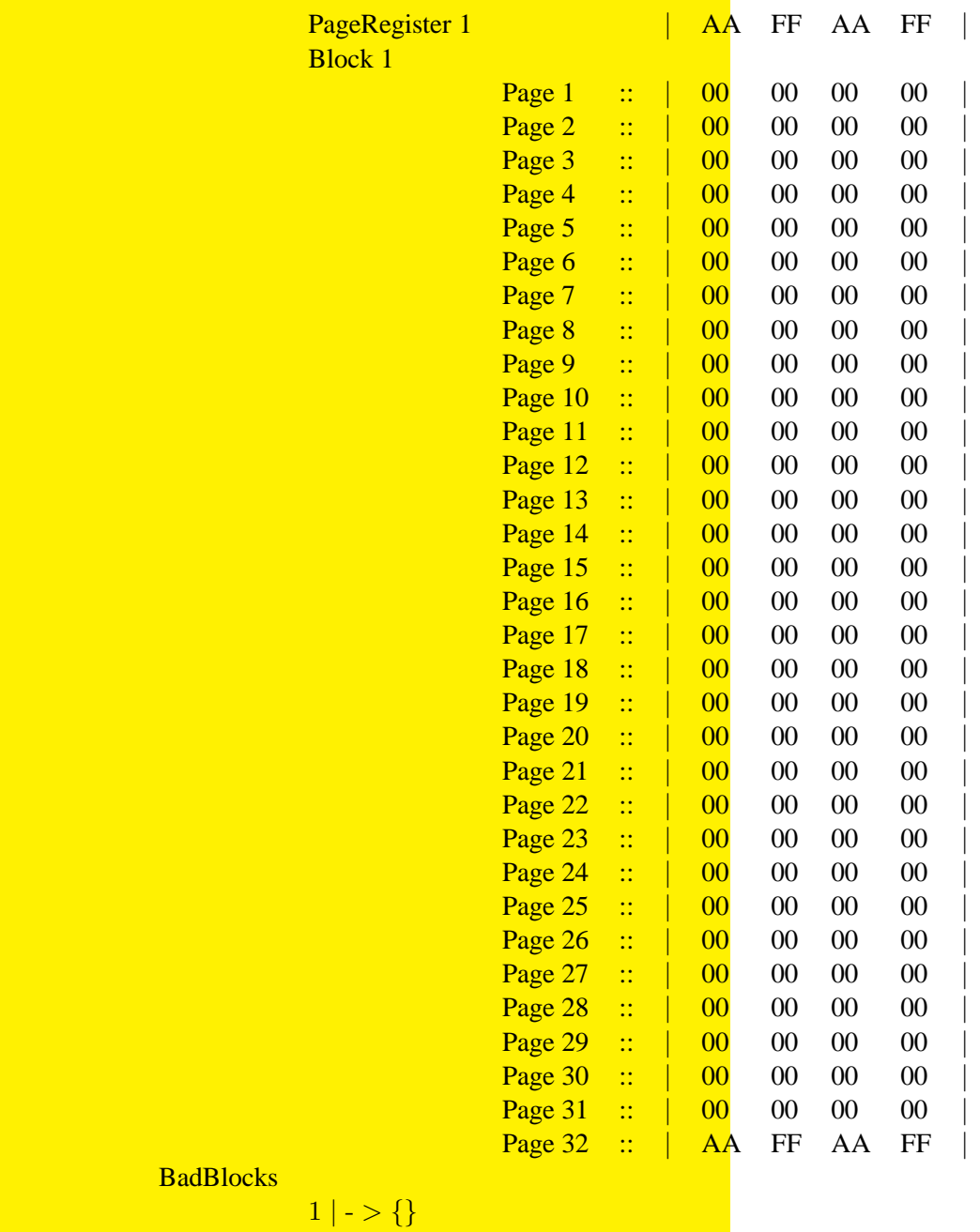

#### **3.1.1 Read Definition**

The Read **function reads** a **page** of data **identified** by a **row address** for the LUN specified. The **page** of data is **made available** to be read from the **page register** starting at the column address specified. Figure 30 defines the Read behavior and timings. **Reading beyond the end of a page results in indeterminate values being returned to the host**.

```
class Device is subclass of DeviceAlg
...
private
    Read : \mathbb{N}_1 \times Signal \times CollAddress \times RowAddress \xrightarrow{\circ} Column^*Read (i, s, c, r) \triangleqlet \text{line} x = r \cdot \text{GetLun} (),
          bindex = r. GetBlock(),pindex = r. GetPage(),t = device(s),lun = t.LUNs (lindex) in
         lun.Read(i, bindex, pindex);
           return readPartialPage (lun.GetPageRegister (i), c)\lambdapre checkRowAddress (device (s), r) ∧
        checkColAddress (device (s), c, r \, \wedge \,checkInterLeavedOp(i, device(s), r);
...
end Device
```

```
class Lun
...
      Read : \mathbb{N}_1 \times \mathbb{N}_1 \times \mathbb{N}_1 \stackrel{o}{\rightarrow} ()Read(i, b, p) \triangleqlet block = lun.float<sub>(b)</sub>,
               page = block(p) in
          lun.pr := lun.pr \dagger \{i \mapsto page\}pre b \in \text{inds } lun. flash ∧
            p \in \text{inds } lun\ldotp flash\ (b) \wedgei \in \text{inds } lun.pr;
...
end Lun
```
While monitoring the read status to determine when the tR (transfer from Flash array to page register) is complete, the host shall re-issue a command value of 00h to start reading data. Issuing a command value of 00h will cause data to be returned starting at the selected column address.

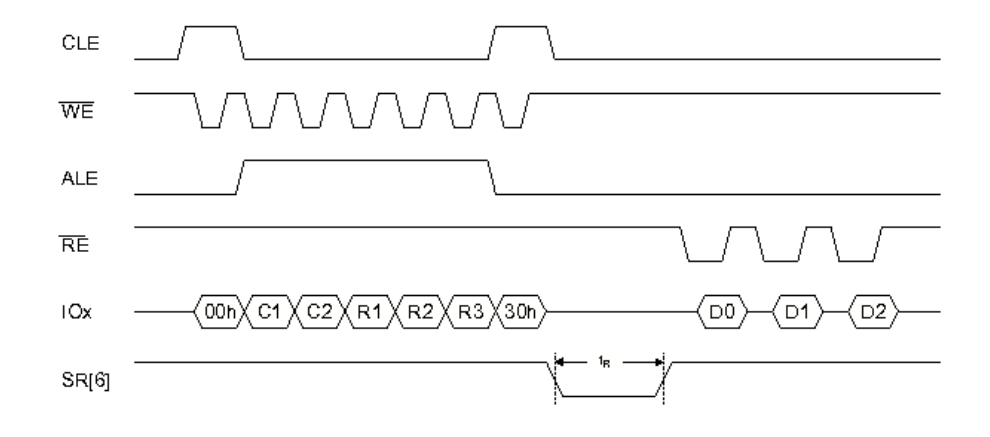

Figure 30: Read timing

- C1 C2 Column address of the page to retrieve. C1 is the least significant byte.
- R1 R3 Row address of the page to retrieve. R1 is the least significant byte.
- Dn Data bytes read from the addressed page.

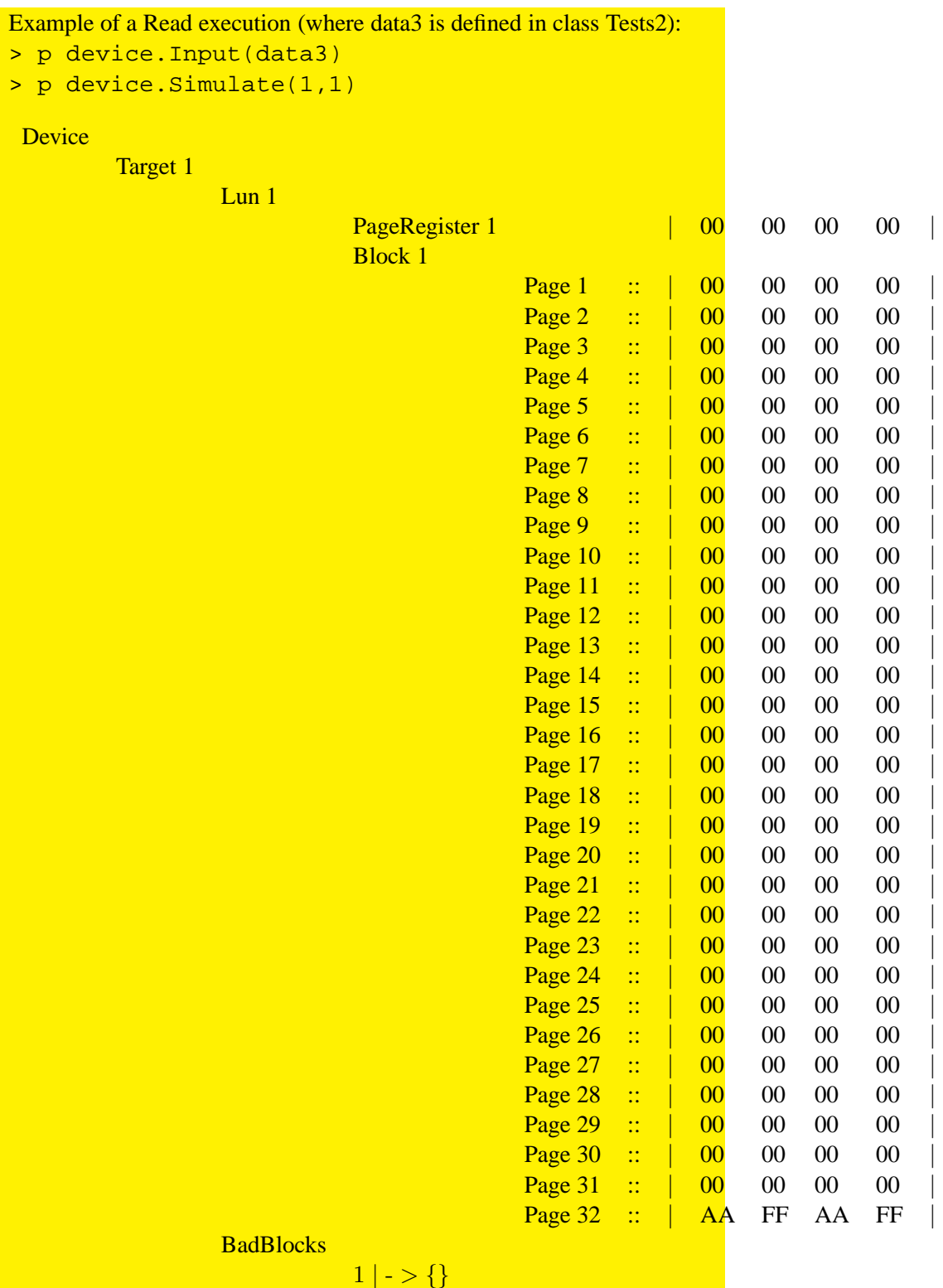

The value is read in to the page register and dumped in the buffer.

```
private
     readPartialPage : Page \times \mathbb{N}_1 \rightarrow Column^*readPartialPage (p, c) \triangle[newColumn (false) | i \in \text{inds } p.data \cdot i < c]
        [p.data(i) | i \in \text{inds } p.data \cdot i \geq c]post isP (len RESULT, 2);
...
end Lun
```

```
class Device is subclass of DeviceAlg
...
     checkRowAddress: Target \times RowAddress \rightarrow \mathbb{B}checkRowAddress(t, r) \triangleqlet \text{line} x = r \cdot \text{GetLun} (),
            bindex = r. GetBlock(),pindex = r. GetPage() in
        \neg isDefective (t, r) \wedgelindex ∈ inds t.LUNs \wedgelet \text{Hash} = t.LUNs (lindex). \text{GetFlash} () in
        \mathit{bindex} \in \text{inds } \mathit{flash} \landpindex \in \text{inds } flash \, (bindex);
```

```
checkCollAddress: Target \times CollAddress \times RowAddress \rightarrow \mathbb{B}checkCollAddress(t, c, r) \triangleqlet \text{line} x = r \cdot \text{GetLun} (),
      bindex = r. GetBlock(),pindex = r. GetPage(),flash = t.LUNs (lindex).GetFlash (),page = flash(bindex) (pindex) in
  c.GetColumn() \in inds page.data;
```

```
checkInterLeavedOp : \mathbb{N} \times Target \times RowAddress \rightarrow \mathbb{B}checkInterLeavedOp (i, t, r) \trianglelet \text{line} x = r \cdot \text{GetLun} (),
            pr = t.LUNs (lindex). GetAllPageRegisters () in
        i \in \text{inds } pr;end Device
```
**...**

#### **3.1.2 Block Erase Definition**

The Block Erase **function erases** the **block** of data **identified** by the block **address** parameter on the LUN specified. **After a successful Block Erase, all bits shall be set to one in the block**. SR[0] is valid for this command after SR[6] transitions from zero to one until the next transition of SR[6] to zero. Figure 31 defines the Block Erase behavior and timings.

```
class Device is subclass of DeviceAlg...
private
    BlockErase : Signal \times RowAddress \xrightarrow{o} ()BlockErase (s, r) \triangleqlet \text{index} = r \cdot \text{GetLun} (),
          bindex = r. GetBlock(),t = device(s),lun = t.LUNs (lindex) in
       lun.BlockErase(bindex )
    pre checkRowAddress (device (s), r)
       ;
...
end Device
```

```
class Lun
...
     BlockErase : N_1 \stackrel{o}{\rightarrow} ()BlockErase (b) \trianglelet block = lun.flash (b),block' = [emptyPage(hlock(i))] \mid i \in \text{inds} block in
        lun.flash := lun.flash \dagger \{b \mapsto block'\}pre b \in \text{inds } lun. flash;
...
end Lun
```
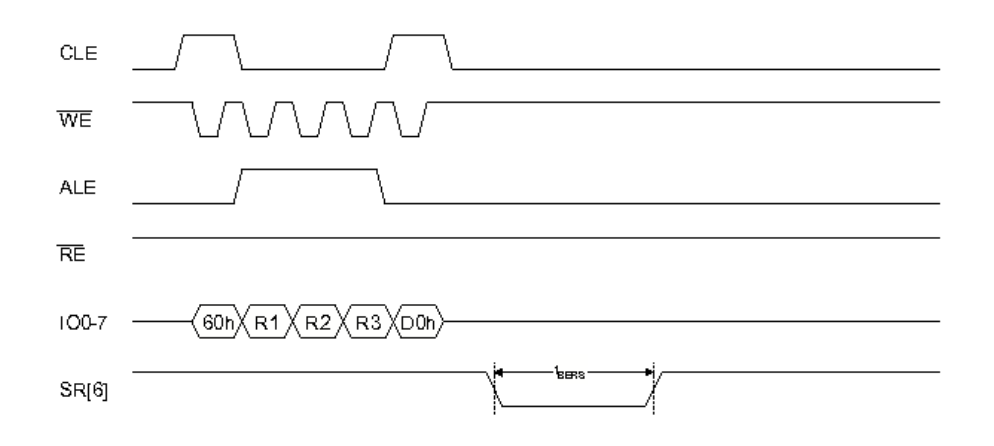

Figure 31: Block Erase timing

R1 - R3 The row address of the block to be erased. R1 is the least significant byte in the row address.

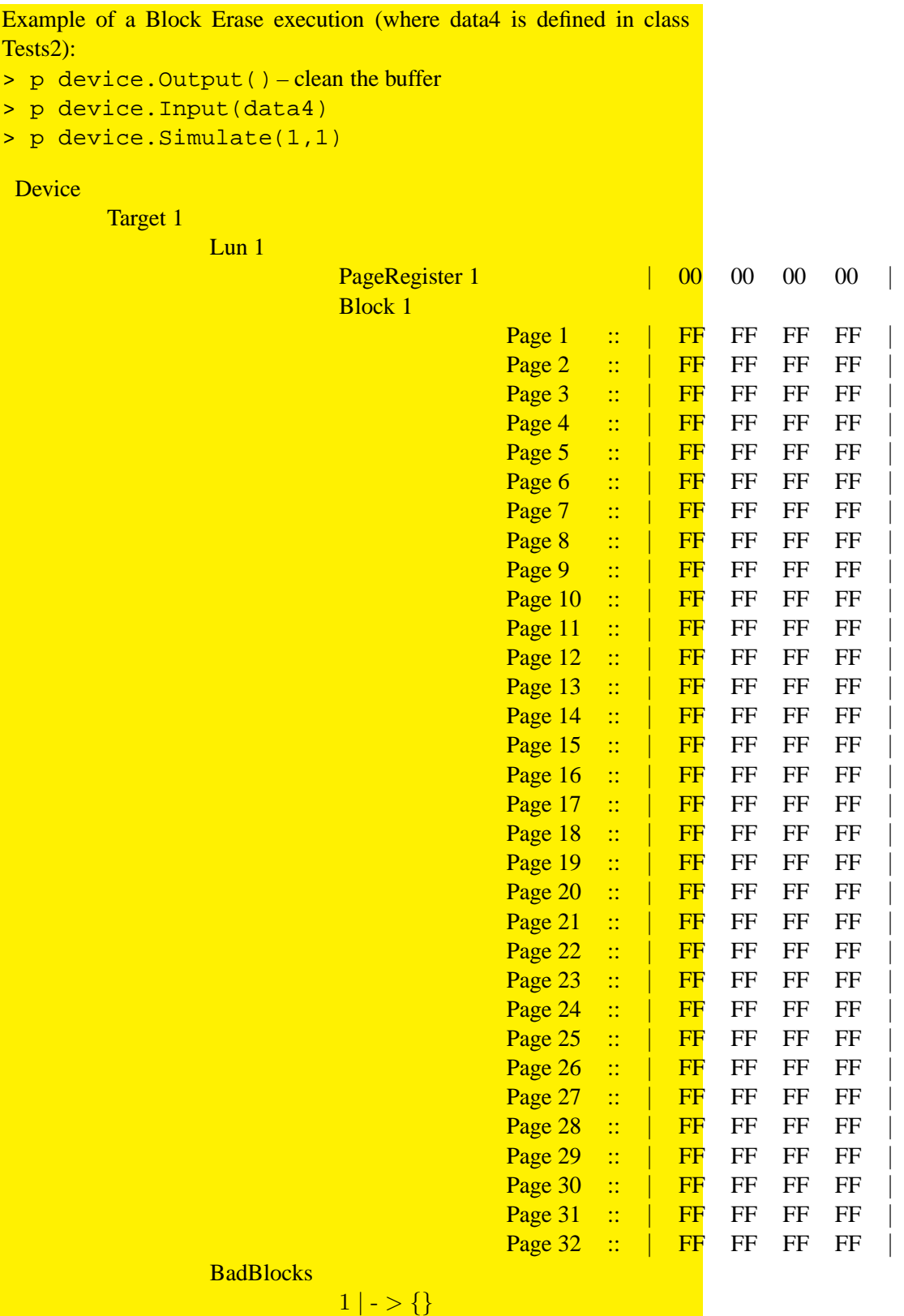

#### **3.1.3 Page Program Definition**

The Page Program **command transfers** a **page** or **portion** of a page of data **identified** by a **column address** to the **page register**. The **contents** of the page register are then **programmed** into the **Flash array** at the **row address** indicated. SR[0] is valid for this command after  $SR[6]$  transitions from zero to one until the next transition of  $SR[6]$ to zero. Figure 32 defines the Page Program behavior and timings. **Writing beyond the end of the page register is undefined.**

```
class Device is subclass of DeviceAlg
...
private
    PageProgram : \mathbb{N}_1 \times Signal \times ColdAddress \times RowAddress \times Column^+ \rightarrow ()PageProgram(i, s, c, r, data) \trianglelet \text{line} x = r \cdot \text{GetLun} (),
          bindex = r.GetBlock(),pindex = r.GetPage(),t = device(s),lun = t.LUNs (lindex),
          col = c. GetColumn() in
       lun.PaqeProgram(i, col, bindex, pindex, data)pre isP (len data, 2) \wedgecheckRowAddress (device (s), r) \wedgecheckCollAddress (device (s), c, r) \wedgecheckPageOverflow (device (s), c, r, data) ∧
        checkInterLeavedOp(i, device(s), r);
...
end Device
```

```
class Lun
...
     PageProgram : \mathbb{N}_1 \times \mathbb{N}_1 \times \mathbb{N}_1 \times \mathbb{N}_1 \times Byte^+ \stackrel{o}{\rightarrow} ()PageProgram(i, c, b, p, data) \trianglelet block = lun.flash (b),page = block(p),prs = lun.pr \dagger \{i \mapsto page\},pager = prs (i),pager' = \mu (pager,
                                 data \mapsto [paper.data (j) | j \in \text{inds }paper.data \cdotj < c\left[ data\left( j\right) \mid j\in \mathsf{inds}\; data\ \cdotj \geq c \wedge j < c + (len data)] \curvearrowright[pager.data(j) | j \in \text{inds } pager.data.
                                              j \geq c + (len data)),
            prs' = prs \dagger \{i \mapsto pager'\},\block' = block \dagger \{p \mapsto pager'\},\flash' = lun.flash \dagger \{b \mapsto block'\} in
         lun :=mk-LUN (prs', flash')
     pre isP (len data, 2) \wedgeb \in \text{inds } lun.flash \wedgep \in \text{inds } lun\text{.Hash } (b) \wedgec \in \text{inds } lun.floatab(b)(p).data \wedgei \in \text{inds } lun.pr \wedgec + len data - 1 \le len lun. flash (b)(p). data
        ;
...
end Lun
```
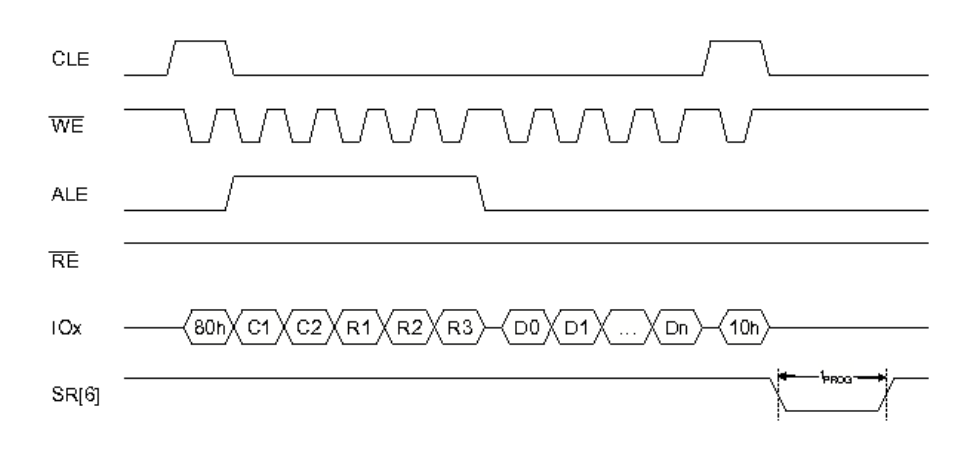

Figure 32: Page Program timing

- C1 C2 Column address of the starting buffer location to write data to. C1 is the least significant byte. R1 - R3 Row address of the page being programmed. R1 is the least significant byte.
- D0 Dn Data bytes/words to be written to the addressed page.

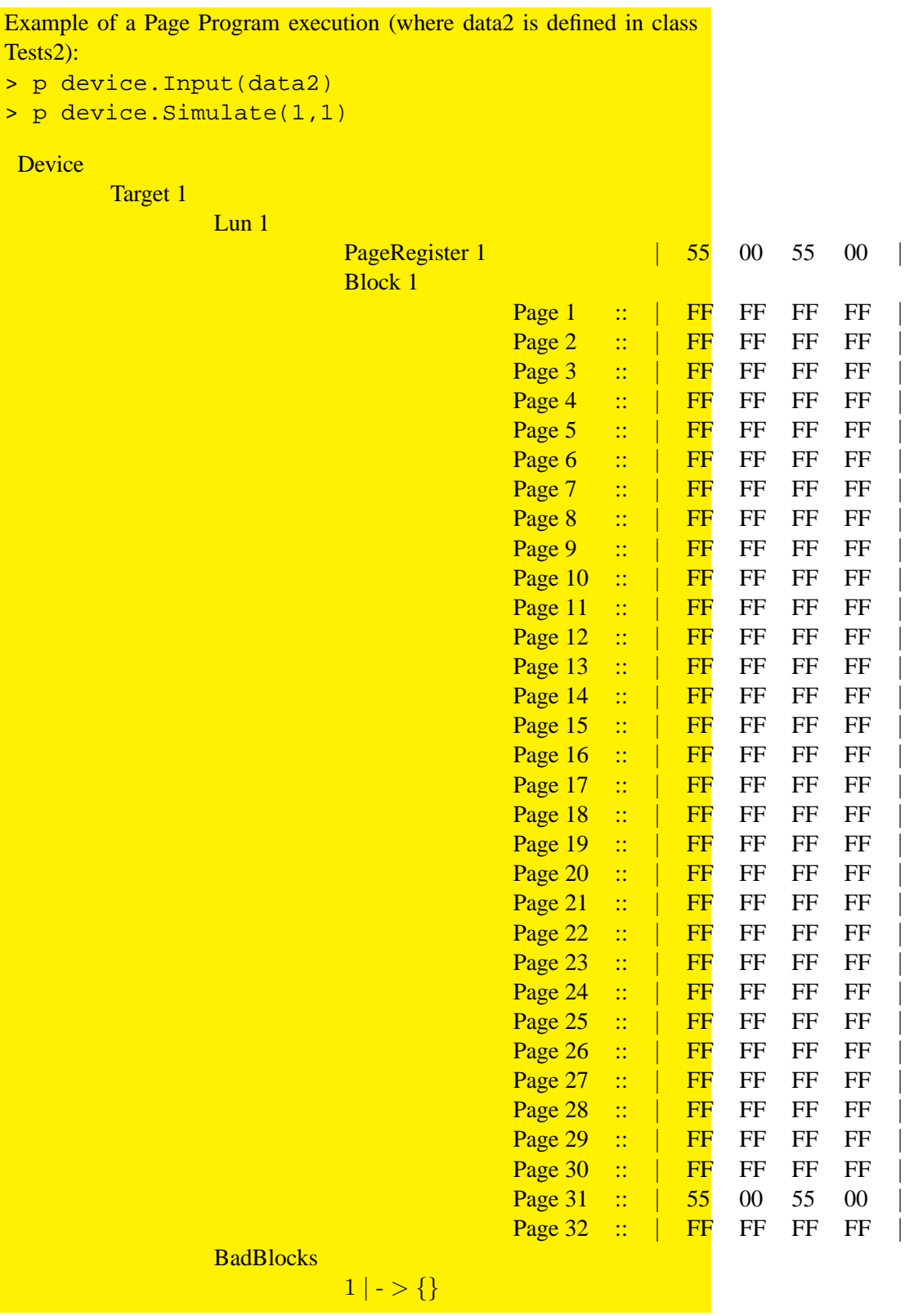

## **4 Behavior Simulation**

To model the hardware behaviour when a command is issued by the host, one has to consider mutiple aspects.

For starters, there must be a way for the two to comunicate, e.g., a data path. In the present model this comunication is done by meen of a buffer, where both host and device can read and write. Also, it will be necessary to take in account that commands are issued in cycles.

Timmings are another key aspect, because hardware devices take their time to complete some operations and have multiple delays.

At last the model shall be refined to simulate the variation of the main signals involved in a command execution.

### **4.1 Buffer Model**

class Buffer  $Byte = Lun'Byte;$  $\textit{BufferType} = \textit{Data}^*;$  $Data = Byte$ 

instance variables private  $buffer:BufferType := clear();$ 

 $Buffer: () \xrightarrow{o} Buffer$ *Buffer* ()  $\triangle$  $buffer := [];$ 

 $Clear: () \stackrel{o}{\rightarrow} ()$  $Clear$  ()  $\triangle$  $buffer := clear();$ 

 $Size: () \overset{o}{\rightarrow} \mathbb{N}$  $Size() \triangle$ return  $size$  (buffer);  $Put: Data \xrightarrow{o} ()$  $Put (d) \triangleq$  $buffer := put (d, buffer);$ 

 $Get: () \overset{o}{\rightarrow} Data$  $Get() \triangleq$ let mk-  $(b', d) = get$   $(buffer)$  in  $\qquad \qquad ( \quad \textit{buffer} := b';$ return  $d$  $\mathcal{L}$ pre  $size (buffer) > 0$ ;

 $Drop:() \stackrel{o}{\rightarrow} ()$  $Drop$  ()  $\triangle$  $buffer := drop (buffer)$ pre  $size$  (buffer) > 0 ;

 $ElementAt : N_1 \stackrel{o}{\rightarrow} Data$ ElementAt  $(n) \triangleq$ return  $elementAt$  (*n*, *buffer*);

 $PutN: Data^* \stackrel{o}{\rightarrow} ()$  $PutN(d) \triangle$  $buffer := putN (d, buffer)$ post size  $(b\iota t f f e r) = size (d) + size (\overleftarrow{buffer})$ ;

 $GetN : \mathbb{N} \stackrel{o}{\rightarrow} Data^*$  $GetN(n) \triangle$ let mk- $(b', d) = getN(n, buffer)$  in  $\qquad \qquad ( \quad \textit{buffer} := b';$ return  $d$  $\lambda$ post size  $(buffer) = size (\overleftarrow{buffer}) - n \wedge$  $size (RESULT) = n ;$ 

```
DropN : \mathbb{N} \stackrel{o}{\rightarrow} ()DropN (n) \triangleqbuffer := dropN(n, buffer)pre size (buffer) \geq n\mathsf{post}\,\, size\, (buffer) = size\, (\overleftarrow{buffer}) - nend Buffer
```
### **4.2 Simulation Environment**

#### **4.2.1 Type Definitions**

The output of simulating a command can be the resulting state of the device in which the command is executed and the resulting buffer or, in case something goes wrong, an error message.

> $Result = [ErrorMessage];$  $ErrorMessage = char^*$

To select which command to execute, the host shall send the appropriate code to the device. The codes are identified in hexadecimal notation, so an hexadecimal representation of a data byte is useful.

> $Hex = char^+$ inv  $hex \triangleq \forall i \in \text{inds } hex$ .  $isHexDigit$  (hex  $(i)$ )

#### **4.2.2 Host Device Communication**

 $Input: Data^+ \stackrel{o}{\rightarrow} ()$ Input (data)  $\triangleq$  buffer.  $PutN(data)$ ;

 $Output: () \stackrel{o}{\rightarrow} Data^*$ Output  $() \triangleq$ let  $n = buffer.size$  () in return  $buffer. GetN(n);$ 

#### **4.2.3 Functionality Definition**

Caring out the simulation is done by the following functions.

```
Simulate : \mathbb{N}_1 \times Signal \xrightarrow{o} ResultSimulate (i, s) \triangleqlet code = GetCode(),size = buffer.size.
     hex = byte-to-hex (code) in
   cases hex:
     "00" \rightarrow if size \neq 6then SimulateError(commandArgs("read"))else SimulateRead(i, s),
     "60" \rightarrow if size \neq 4then SimulateError(commandArgs ( "block~erase"))else SimulateBlockErase(s) ,
     "80" \rightarrow if size < 5then SimulateError(commandArgs("page program"))else SimulatePageProgram(i, s),
     others \rightarrow SimulateError(unsupprotectedCode (hex))end
pre buffer.size() > 0;
```

```
private
    SimulateRead : \mathbb{N}_1 \times Signal \overset{o}{\rightarrow} ResultSimulateRead (i, s) \triangleqlet nblocks = GetTargetBlockNumber (device (s)),
          npages = GetTargetPageNumber (device(s)),caddr = GetColAddr (),
          raddr = GetRowAddr (nblocks,npages),code = GetCode(),hex = byte-to-hex (code) in
       if hex \neq "30"then SimulateError(wrongCode (hex, "30"))else let data = Read(i, s, caddr, raddr) in
            \left( \quad \text{buffer}. \text{Put} N(data) ; \right.return nil
           )
    pre buffer.size() = 6;
```

```
private
   SimulateBlockErase : Signal \xrightarrow{o} ResultSimulateBlockErase (s) \trianglelet nblocks = GetTargetBlockNumber (device(s)),npages = GetTargetPageNumber (device(s)),raddr = GetRowAddr (nblocks,npages),code = GetCode(),hex = byte-to-hex (code) in
     if hex \neq "D0"then SimulateError(wronqCode (hex, "D0")else (BlockErase(s, raddr) ;return nil
          )
   pre buffer.size() \geq 4;
```

```
private
    SimulatePageProgram : \mathbb{N}_1 \times Signal \overset{o}{\rightarrow} ResultSimulatePageProgram (i, s) \triangleqlet nblocks = GetTargetBlockNumber (device(s)),npages = GetTargetPageNumber (device (s)),caddr = GetColAddr (),
         raddr = GetRowAddr (nblocks,npages),res = GetAll("10") in
       cases res:
         [] \rightarrow SimulateError(noData("PageProgram")),
        nil \rightarrow SimulateError("PageProgram: wrong OPcode"),
        data \rightarrow if \neg is P (len data, 2)
                 then SimulateError(dataNotP2 ("PageProgram"))
                 else (PageProgram(i, s, caddr, raddr, data);
                          return nil
                      )
      end
   pre buffer.size() > 5;
```

```
private
    SimulateError : char^* \xrightarrow{o} ErrorMessageSimulateError (e) \trianglereturn "ERROR:: " \curvearrowright e;
private
    GetColAddr : () \overset{o}{\rightarrow} ColAddressGetColAddr() \triangleq( dcl bytes : Data^* := buffer.GetN(2);return new ColAddress() (bin-to-nat ((bytes (1) \cap bytes (2))))\lambdapre buffer.size() \geq 2;
```
### **4.2.4 Get Arguments Operations**

```
private
    GetRowAddr : \mathbb{N}_1 \times \mathbb{N}_1 \stackrel{o}{\rightarrow} RowAddressGetRowAddr (nblocks, npages) \triangle( dcl bytes : Data^* := buffer.GetN(3);return new RowAddress()(
                          bytes (1),bytes (2),bytes (3),nblocks,
                          npages)
       )
    pre buffer.size() \geq 3;
```
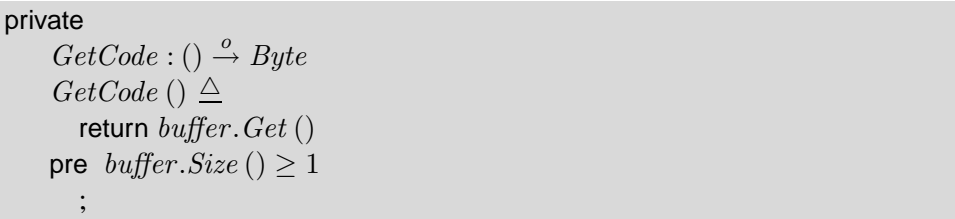

```
private
    GetAll : Hex \overset{o}{\rightarrow} [Byte^*]GetAll (hex) \triangle( dcl data : Data^* := buffer.GetN (buffer.Size () - 1),code : Hex := byte-to-hex (buffer.Get ());if code \neq hexthen return nil
           else return data)
    pre buffer.size() > 0;
```
### **5 Final considerations**

At this point, the developed model abstracts the behavior of a flash memory device in a functional way, so that it's usable has a storage device. It simulates a data path between the device and the host and includes bad block checking.

To reach this stage it took approximately 48 hours of work per person involved. That sums up to 96 hours, since the team has two elements.

For future development, we would like to point some directions. One of which is a refinement step, that would benefit greatly (really much time!!) it's performance, that step would aim to introduce some counters in the target's definition to store information on, how many LUNs, how many blocks per flash and how many pages per block the target has. These counters would save much time in invariant verification on Block, Flash and LUN type definitions.

There are many aspects to deal with if one wants bring the model closer to the hardware behavior, according to the specification [ONFIS06] that guided this project. The first aspect we would like to point out refers to the signals that control the device operations. Both, device and host, watch or stimulate signals when want to output, or respectively input data from/to the other. The signals variations have well defined timings and durations (has described in the figures included with every command definition on Section 3) which could be included in the model has is explained in [RealTimeVDM++]. But, to realistically model this aspect, it would be necessary to thoroughly investigate Sections 1 and 2 of [ONFIS06], which we invite the interest reader to take a look at.

Secondly, interleaved operations could also be addressed and it would lead to concurrency introduction in the model. Has far has the *VDM++ Toolbox* goes there won't be any obstacles to concurrency.

# **References**

- [LangManPP] CSK SYSTEMS CORPORATION, *The VDM++ Language Manual 1.1*, CSK Group.
- [ONFIS06] Hynix Semiconductor, Intel Corporation, MicronTechnology, Inc., Phison Electronics Corp., Sony Corporation, STMicroelectronics, *Open NAND Flash Interface Specification revision 1.0*, ONFI Workgroup
- [ValDes] Fitzgerald, Jonh, Larsen, Peter Gorm, *Validated Designs for Object-oriented Systems*, Springer, 2005.
- [RealTimeVDM++] Verhoef, Marcel, Larsen, Peter, Hooman, Jozef *Modeling and Validating Distributed Embedded Real-Time Systems with VDM++*, Springer Berlin, 2006.